Руководителям организаций, участвующих в электронном обмене с Банком России (рассылка по списку, кроме ДПУ, ПУ)

О приглашении на тестирование

## Информационное сообщение № 16-4-6-2/153 от 16.01.2024

Центр эксплуатации платежной системы Департамента информационных технологий Банка России (далее - ЦЭПС ДИТ) в рамках подготовки к внедрению доработанного прикладного программного обеспечения платежной системы Банка России (далее – ППО ПС) и системы передачи финансовых сообщений (далее – СПФС) выпуска 2024.2, установка которого в промышленную эксплуатацию состоится до 18.03.2024 года, информирует участников обмена о начале тестирования с 22.01.2024 года обновленной версии 2024.2 на стенде совмещённого тестирования (далее – ССТ).

ЦЭПС ДИТ рекомендует осуществлять самостоятельное организационное взаимодействие с корреспондентами, являющимися клиентами Банка России (включая собственные филиалы кредитных организаций), и обслуживающими подразделениями Банка России. Примерный сценарий проверок изменений Альбома УФЭБС 2024.2 прилагается.

Регламент функционирования ССТ в указанный период размещён на сайте Банка России по адрес[у http://www.cbr.ru/development/mcirabis/](http://www.cbr.ru/development/mcirabis/) в разделе «Регламенты по тестированию».

Данное сообщение будет размещено на сайте Банка России по адресу <http://www.cbr.ru/development/mcirabis/> в разделе «Информация о работе платежной системы Банка России».

Подробная информация о содержании изменений в программных средствах клиентов Банка России будет доведена отдельным информационным сообщением и размещена на сайте Банка России [www.cbr.ru/development/mcirabis](http://www.cbr.ru/development/mcirabis) в подразделе «Программные средства клиентов Банка России» раздела «Информация о новых версиях программного обеспечения**».**

Контактные данные Единой службы поддержки пользователей:

многоканальный телефон – 8(495)957-80-01; адрес электронной почты – helpdeskmci@cbr.ru.

Приложение: Сценарий проверок на 7 листах.

Заместитель директора Департамента директор Центра эксплуатации платежной системы Департамента информационных технологий

М.Н. Шашлов

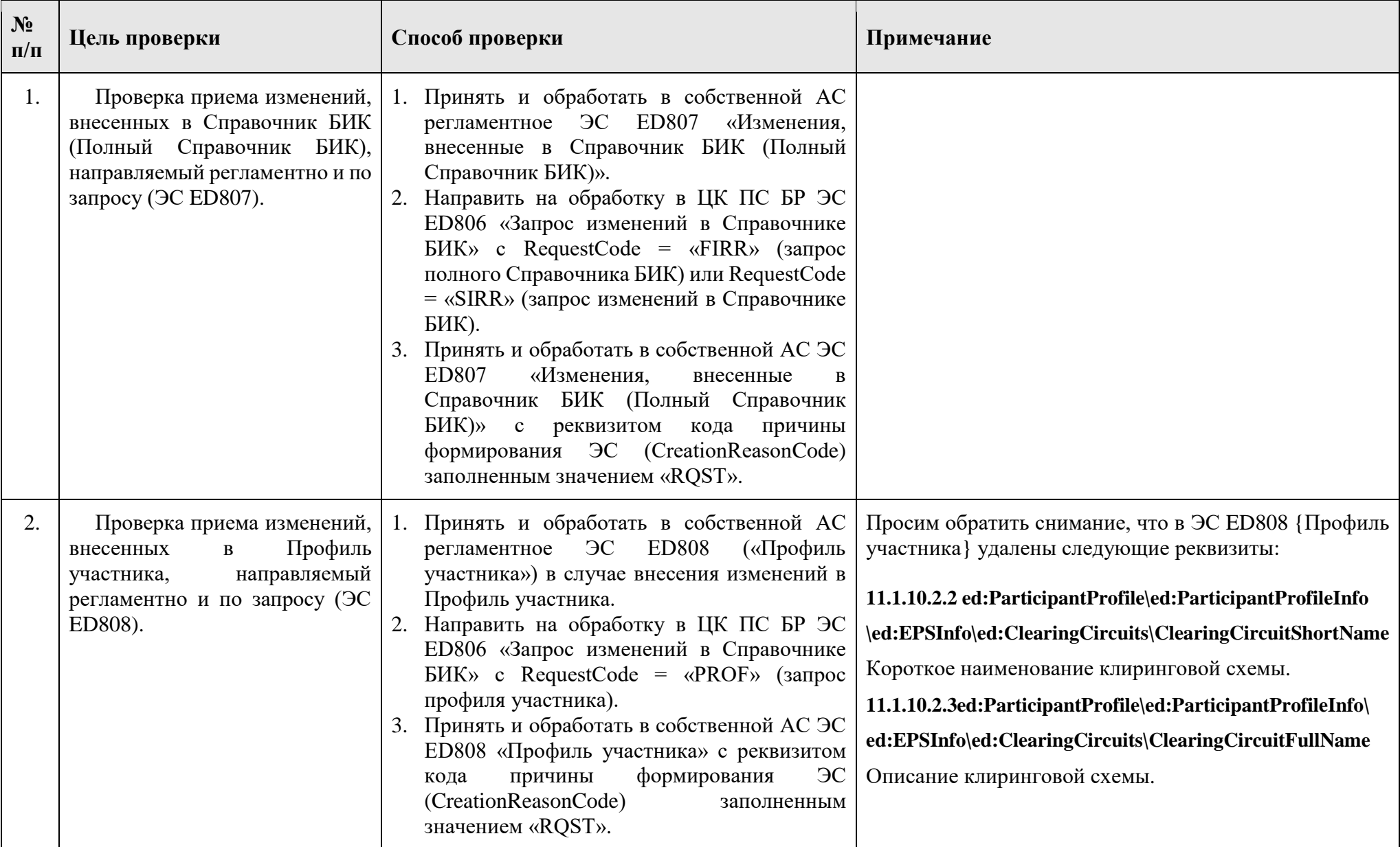

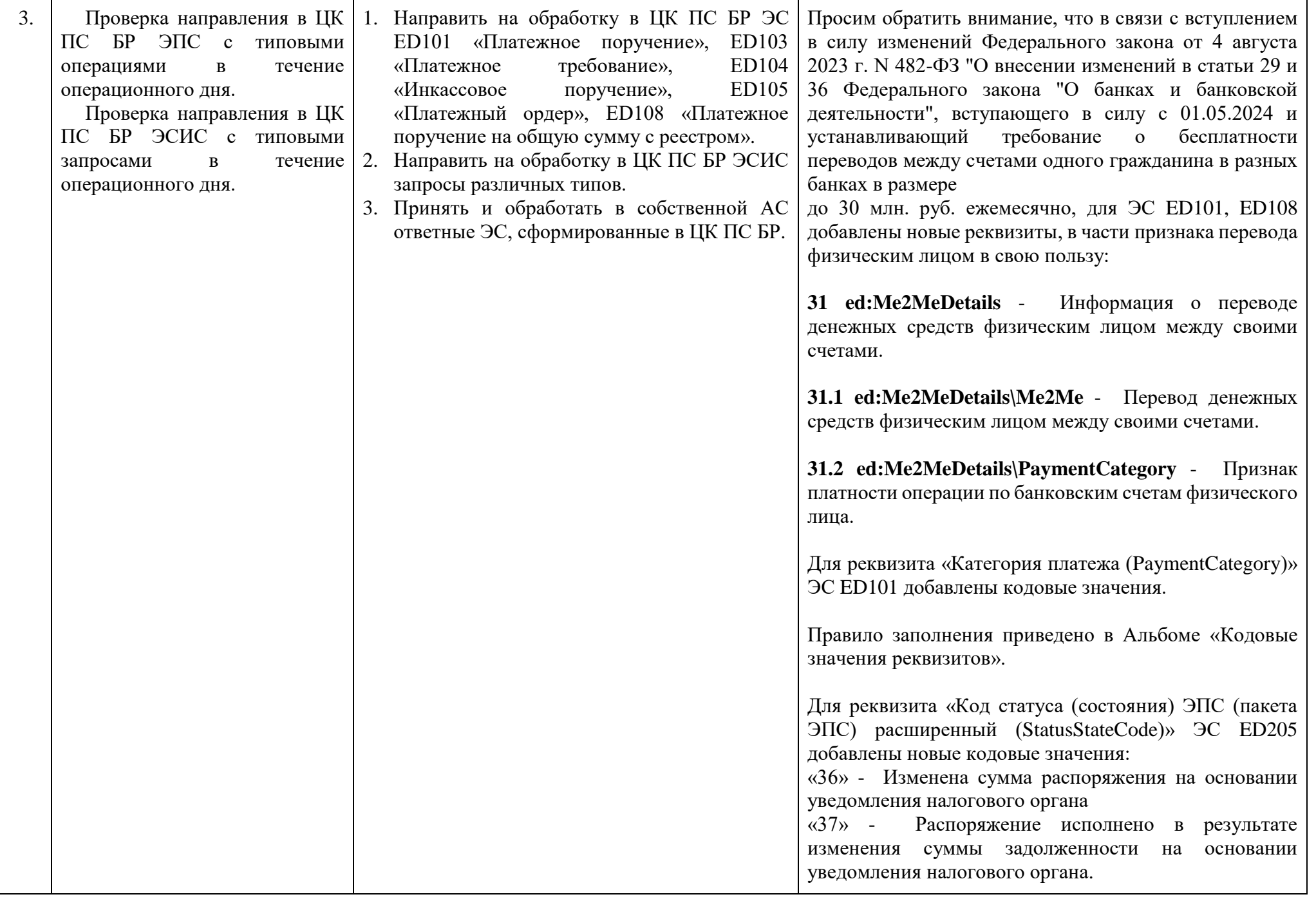

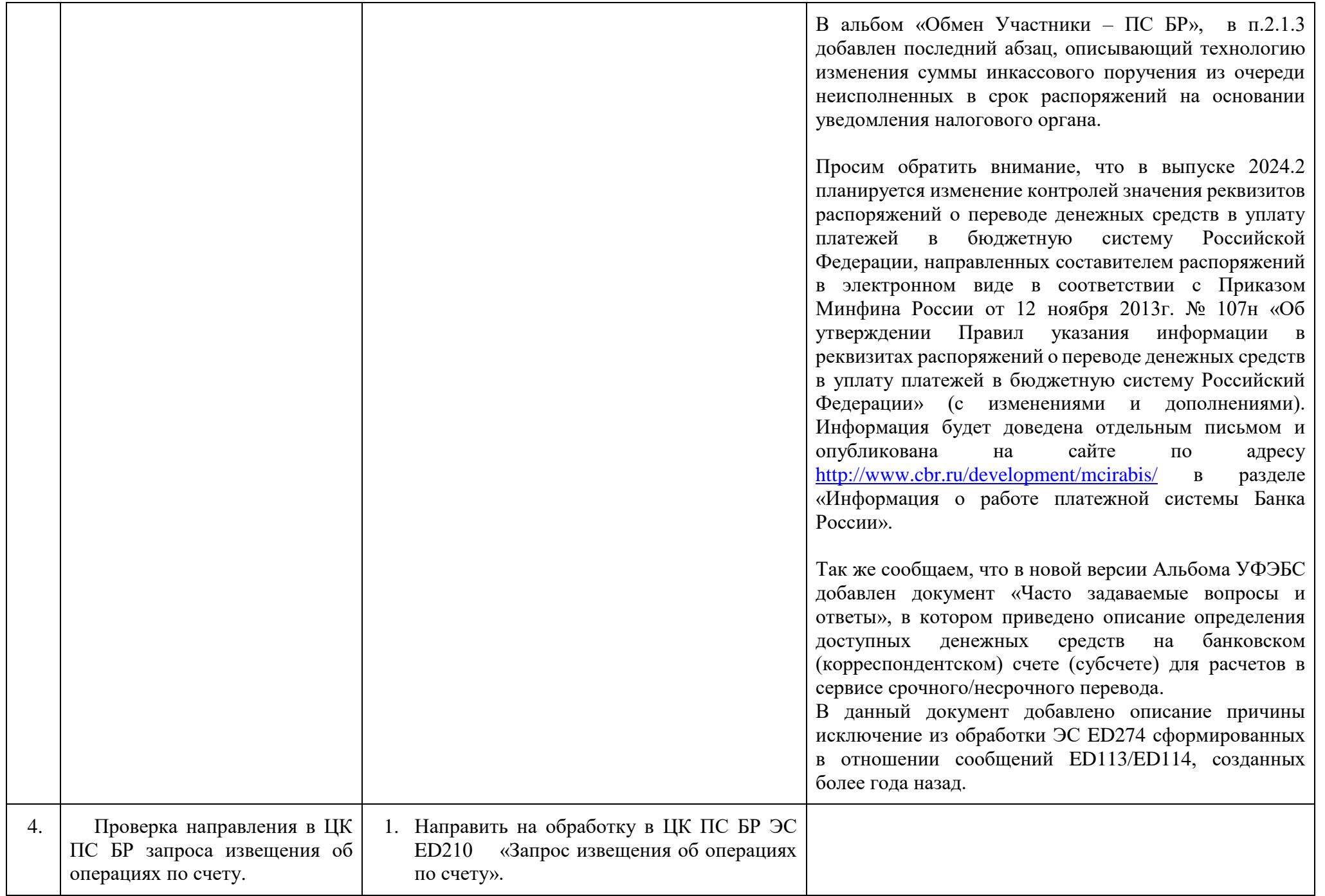

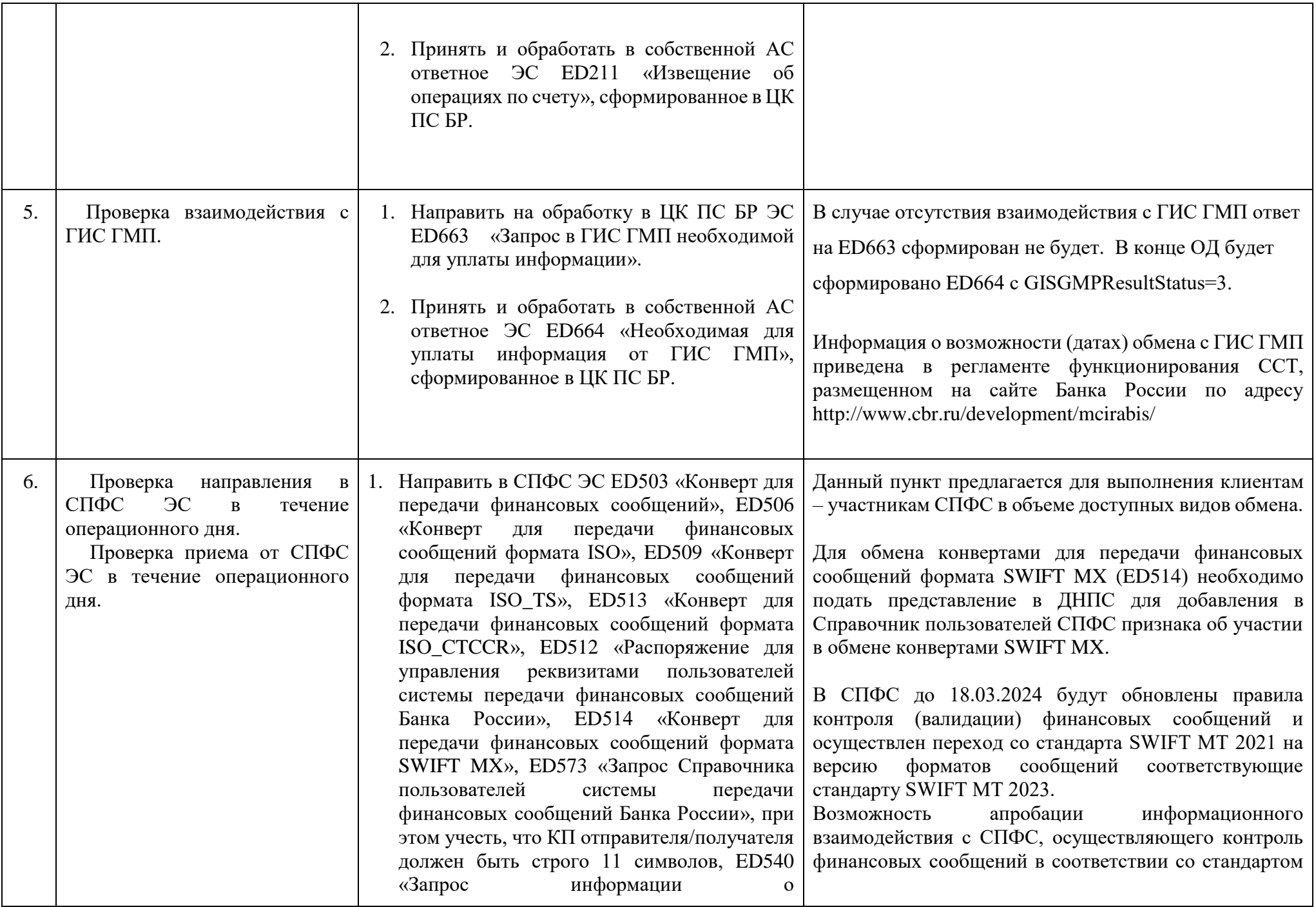

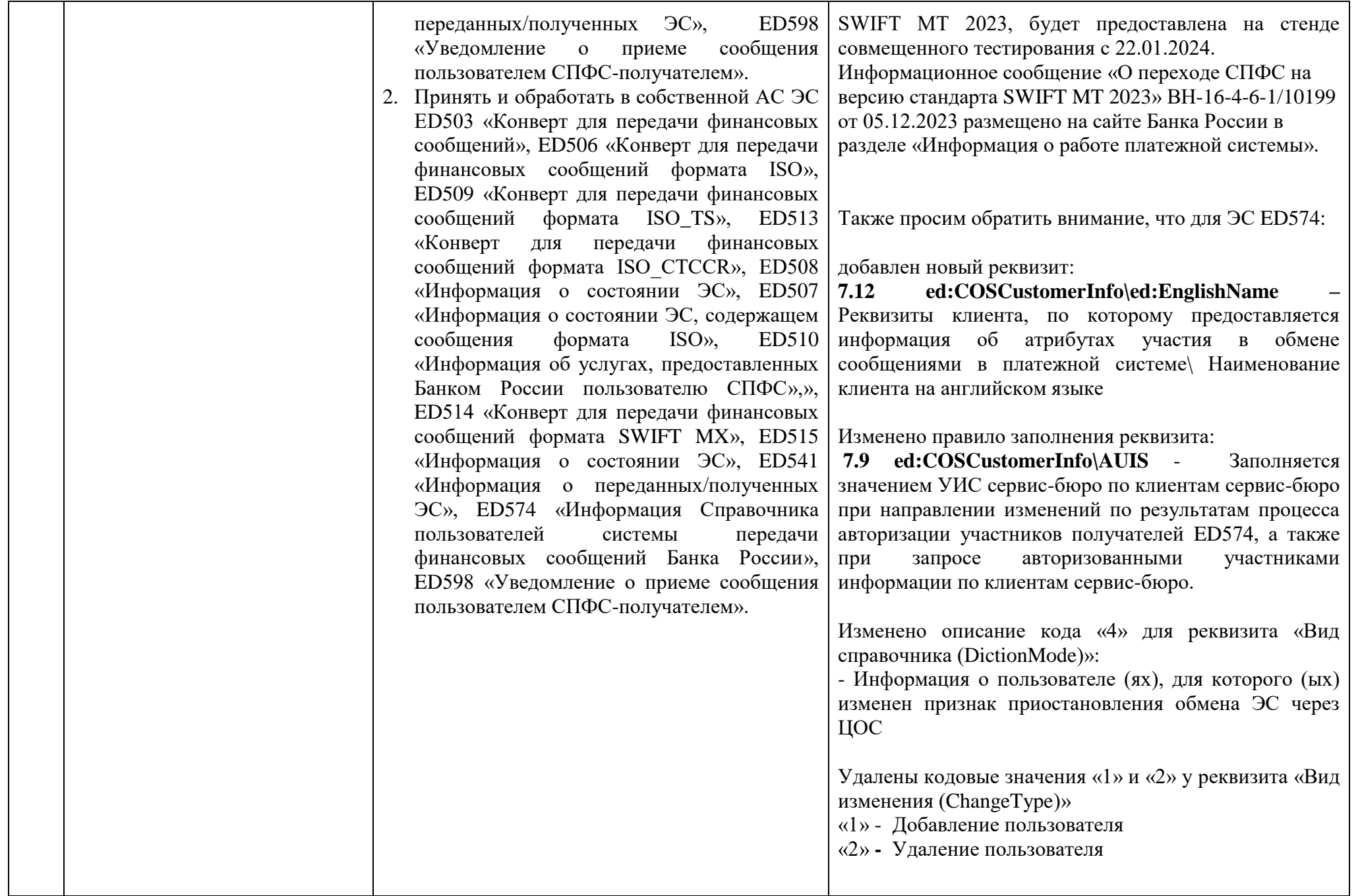

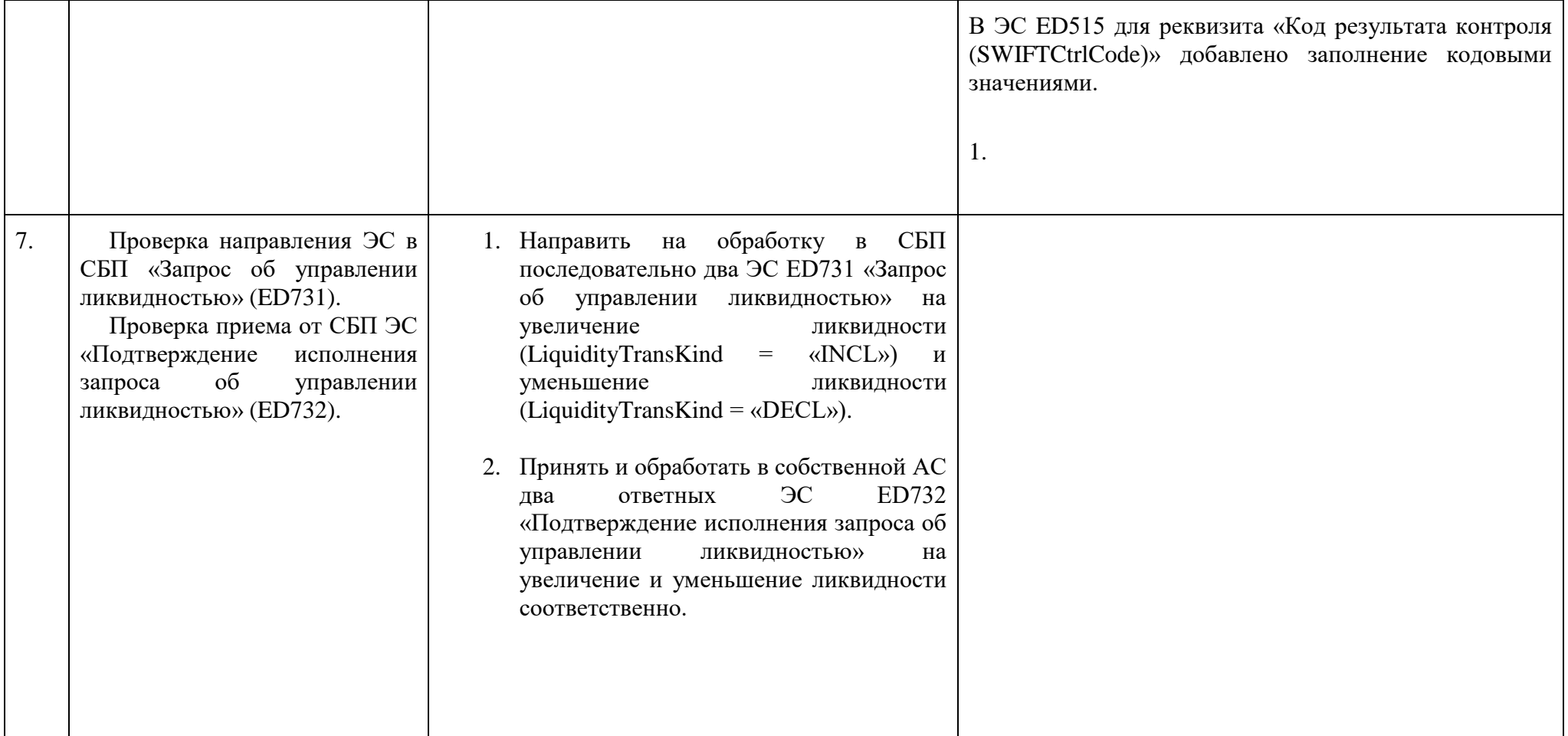

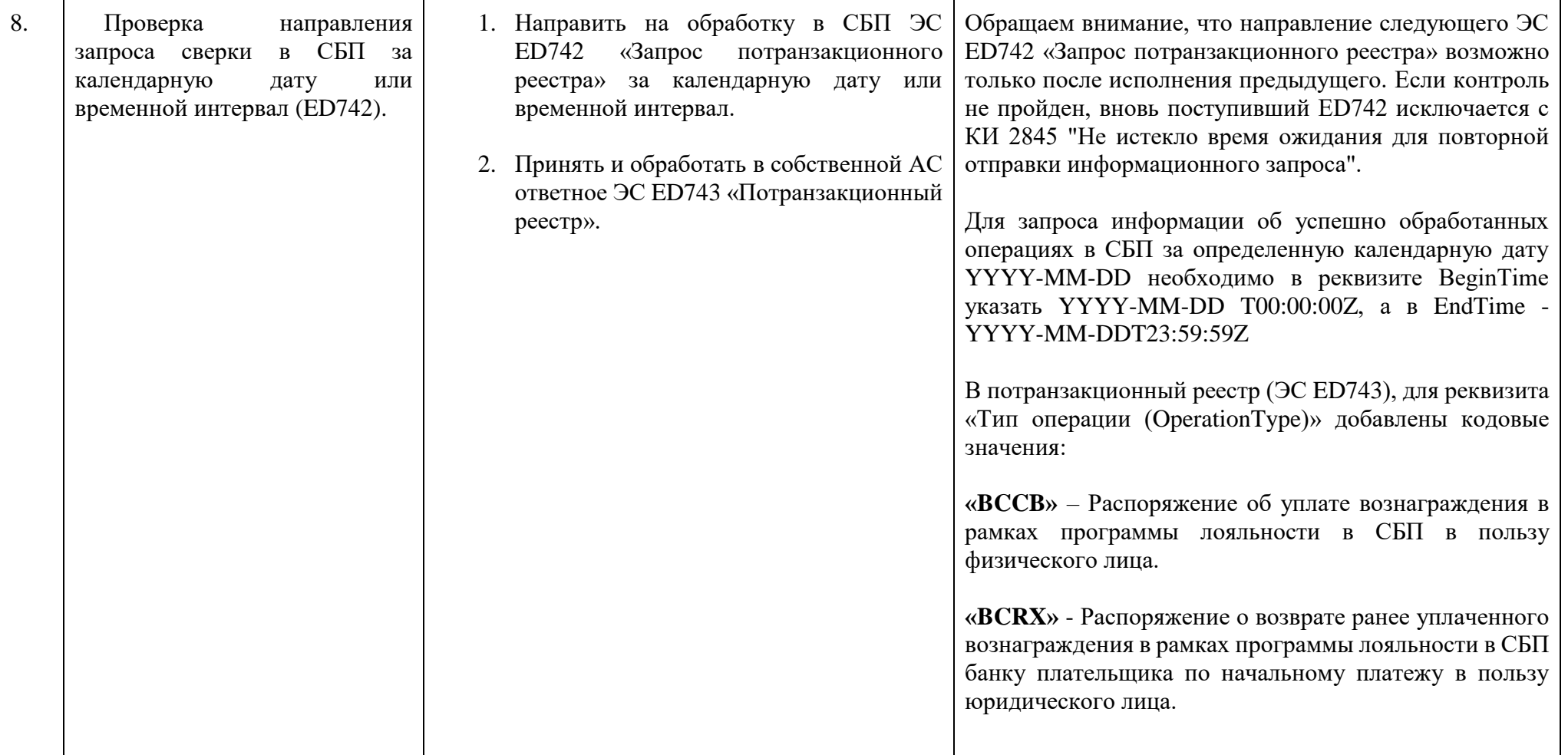